## 鹿本高校安心・安全メールへの新規登録、登録情報の変更方法

年度替わりによるお子様の新入学、進級に伴い、緊急連絡用「鹿本高校安心メール」への登録、登録情 報の変更が必要となります。下記の要領に従い、御登録もしくは登録内容の変更をお願いします。

## ↓必ずお読み下さい!

空メールを送っても返信が届かない方、登録はしているがメールが届いたり届かなかったりする方は、安 心・安全メールを確実に受信するために、ドメイン指定受信の設定をお願いします。 ※裏面を参照して下さい。

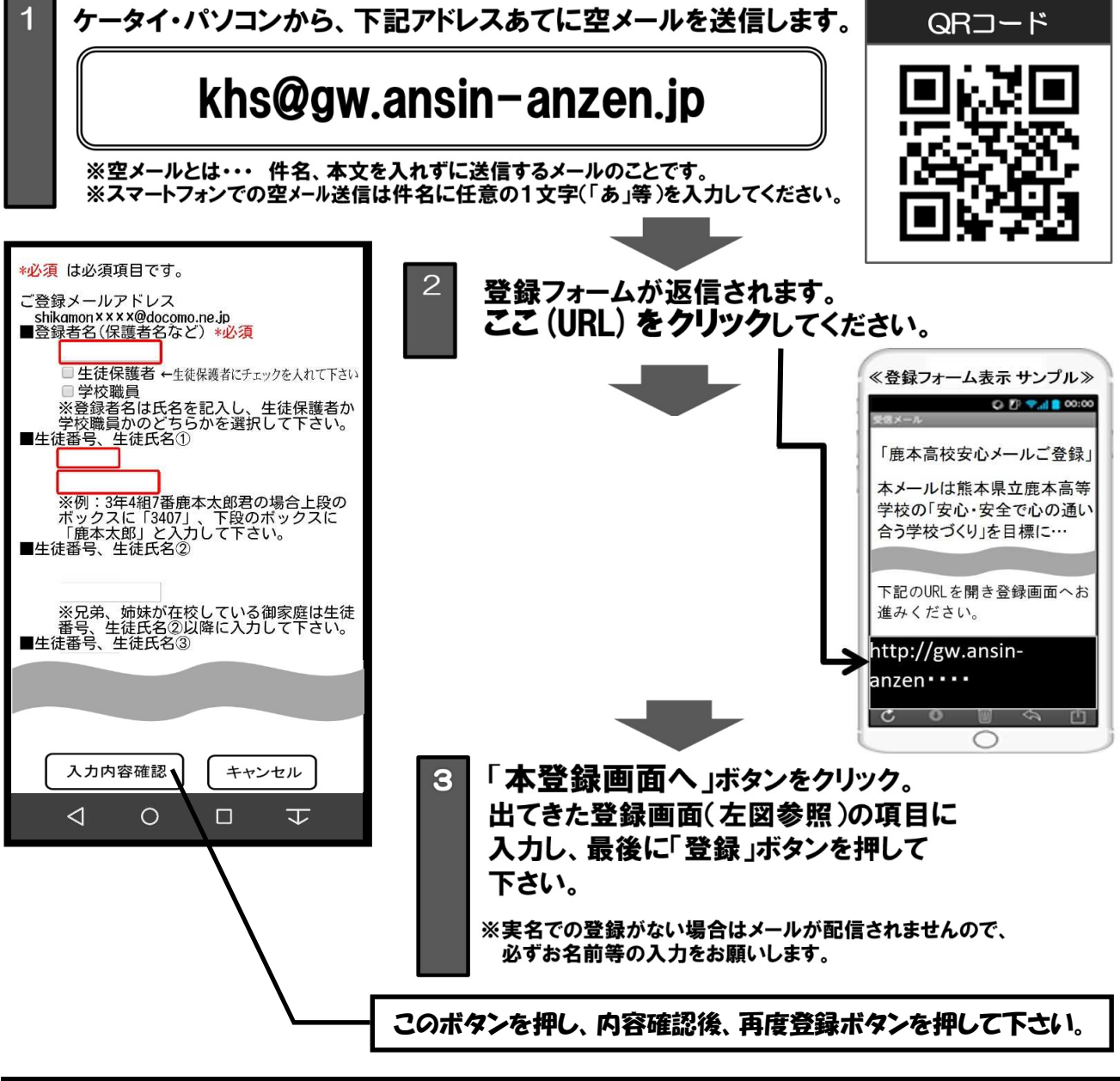

録されない方には急を要するお知らせが伝わりづらくなりますので登録を強くお勧めします

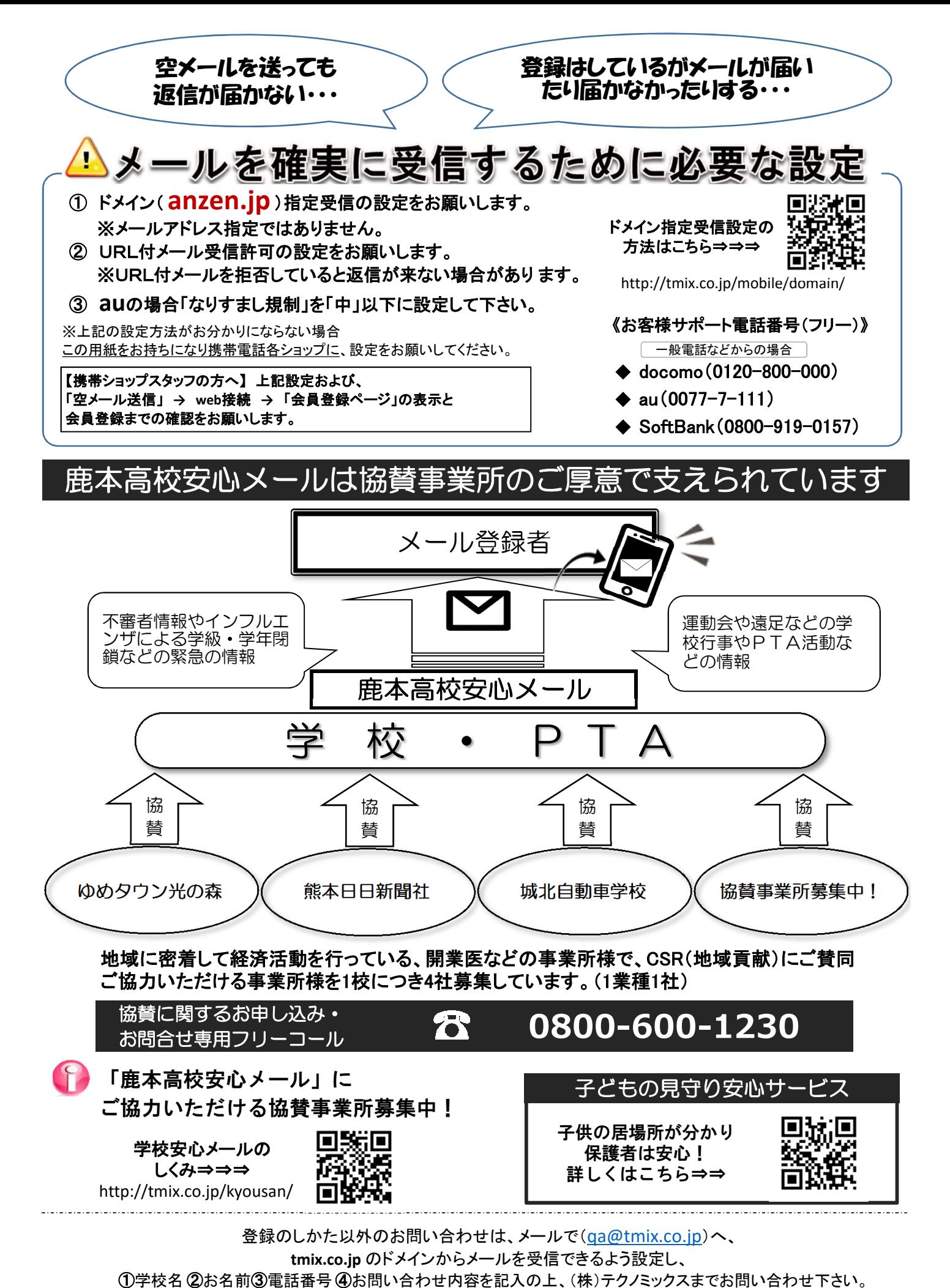

**●テクノミックス(http://www.tmix.co.jp/)●**